## Intel<sup>®</sup> PRO/100+

• DMI-SNMP

http://support.intel.co.jp

**1999 3** 月版

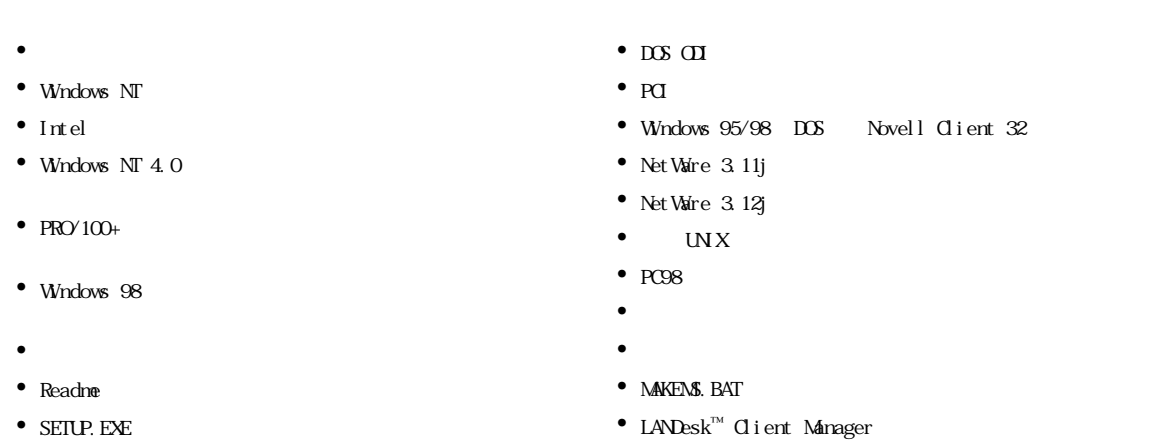

• BROWEXE

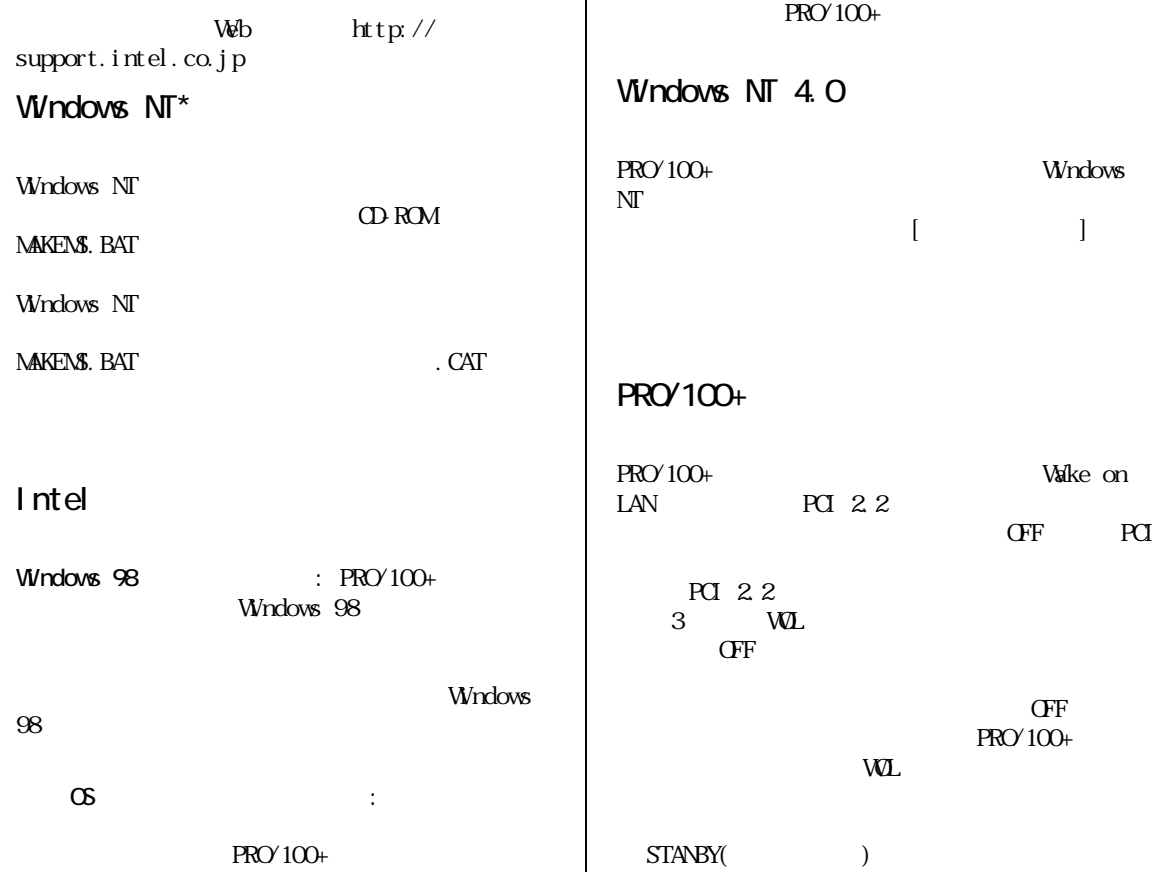

intel

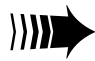

Intel <sup>®</sup> PRO/100+

**2** 

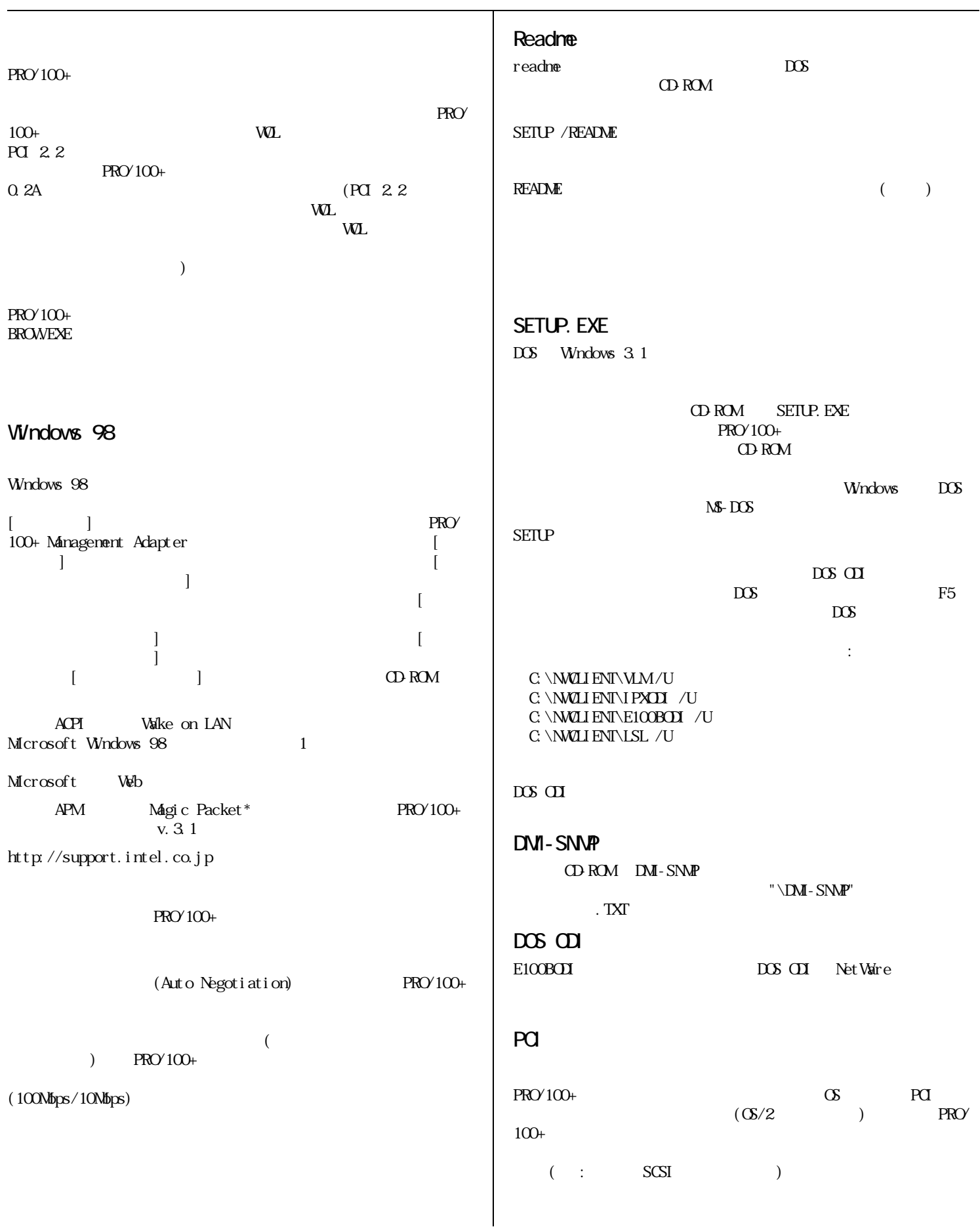

Intel <sup>®</sup> PRO/100+

3 ページ

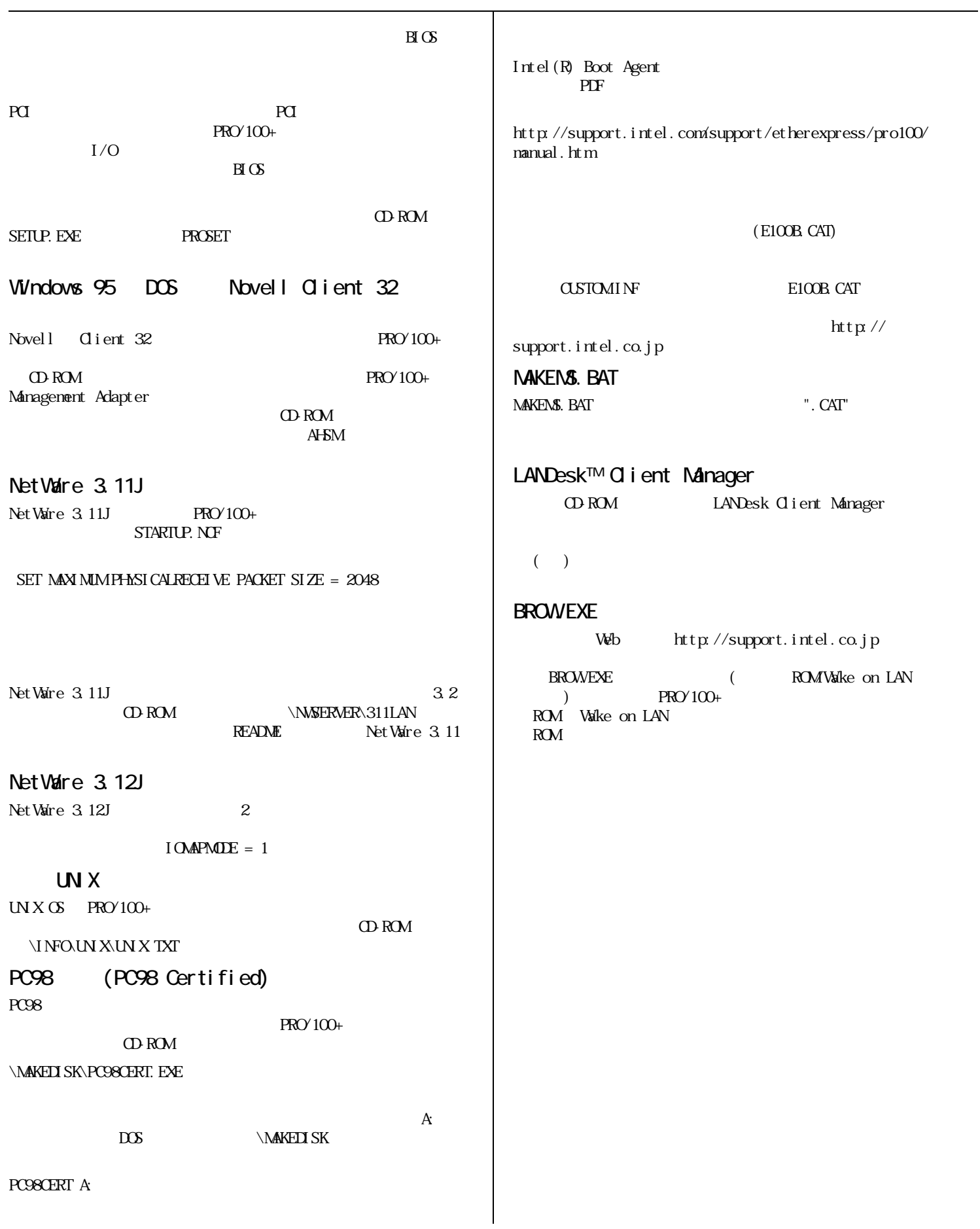

## Intel<sup>®</sup> PRO/100+

Copyright © 1999, Intel Corporation. All rights reserved. Intel Corporation, 5200 N.E. Elam Young Parkway, Hillsboro, OR 97124-6497. Intel Corporation assumes no responsibility for errors or omissions in this document. Nor does Intel make any commitment to update the information contained herein. \* Other product and corporate names may be trademarks of other companies and are used only for explanation and to the owners' benefit, without intent to infringe.

An Intel product, when used in accordance with its associated documentation, is "Year 2000 Capable" when, upon installation, it accurately stores, displays, processes, provides, and/or receives date data from, into, and between the twentieth and twenty-first centuries, including leap year calculations, provided that all other technology used in combination with said product properly exchanges date data with it. See **http://www.intel.com/support/year2000** for more information.